# Package 'gatom'

May 29, 2024

Title Finding an Active Metabolic Module in Atom Transition Network

Version 1.2.0

Description This package implements a metabolic network analysis pipeline to identify an active metabolic module based on high throughput data. The pipeline takes as input transcriptional and/or metabolic data and finds a metabolic subnetwork (module) most regulated between the two conditions of interest. The package further provides functions for module post-processing, annotation and visualization.

biocViews GeneExpression, DifferentialExpression, Pathways, Network

**Depends** R  $(>= 4.3.0)$ 

Imports data.table, igraph, BioNet, plyr, methods, XML, sna, intergraph, network, GGally, grid, ggplot2, mwcsr, pryr, htmlwidgets, htmltools, shinyCyJS (>= 1.0.0)

Suggests testthat, knitr, rmarkdown, KEGGREST, AnnotationDbi, org.Mm.eg.db, reactome.db, fgsea, readr, BiocStyle, R.utils

License MIT + file LICENCE

Encoding UTF-8

LazyData true

RoxygenNote 7.2.3

VignetteBuilder knitr

URL <https://github.com/ctlab/gatom/>

BugReports <https://github.com/ctlab/gatom/issues>

git\_url https://git.bioconductor.org/packages/gatom

git\_branch RELEASE\_3\_19

git\_last\_commit e3c1f20

git\_last\_commit\_date 2024-04-30

Repository Bioconductor 3.19

Date/Publication 2024-05-29

<span id="page-1-0"></span>Author Anastasiia Gainullina [aut], Mariia Emelianova [aut], Alexey Sergushichev [aut, cre]

Maintainer Alexey Sergushichev <alsergbox@gmail.com>

# **Contents**

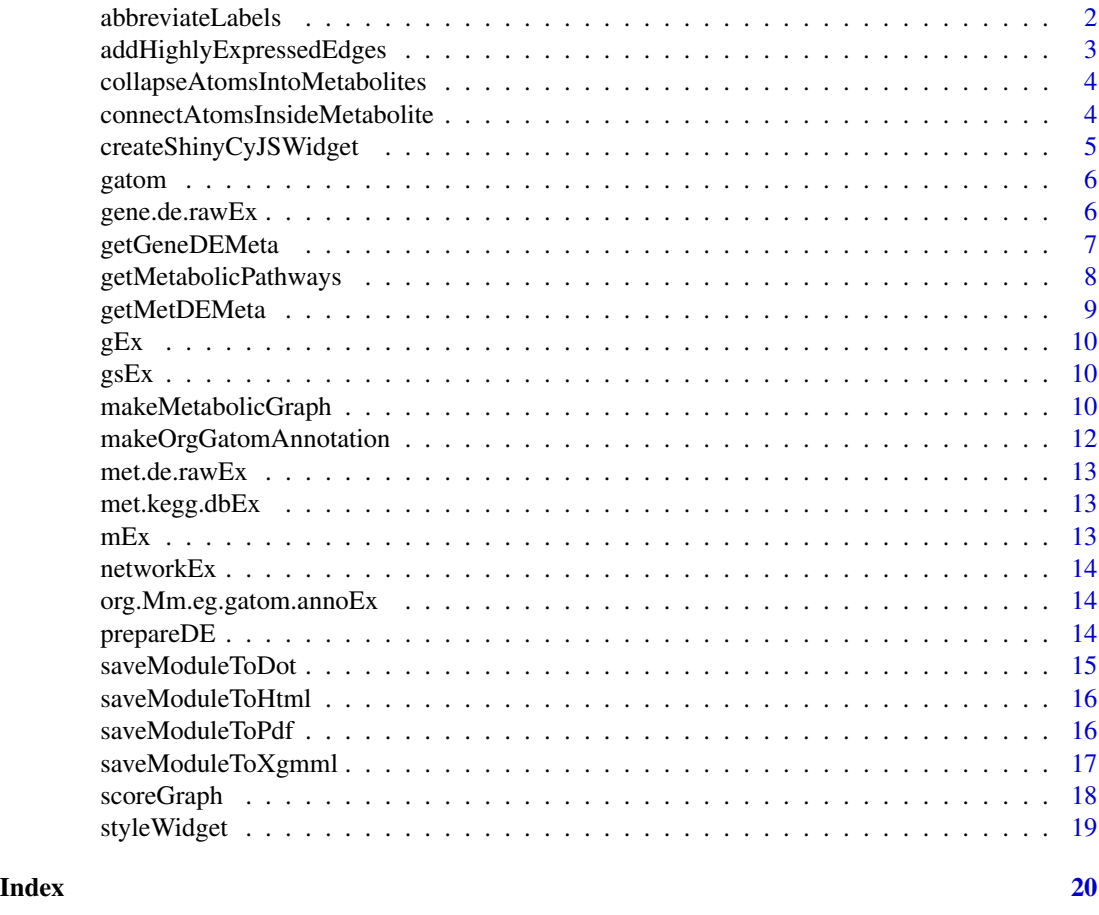

<span id="page-1-1"></span>abbreviateLabels *Abbreviate lipid labels for lipid module*

### Description

Abbreviate lipid labels for lipid module

#### Usage

abbreviateLabels(module, orig.names, abbrev.names)

#### <span id="page-2-0"></span>Arguments

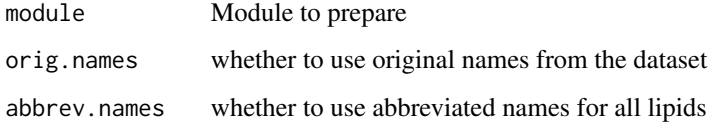

#### Value

module object with abbreviated labels

```
addHighlyExpressedEdges
```
*Add reactions without highly changing genes but with high average expression*

#### Description

Add reactions without highly changing genes but with high average expression

#### Usage

```
addHighlyExpressedEdges(m, g, top = 3000)
```
#### Arguments

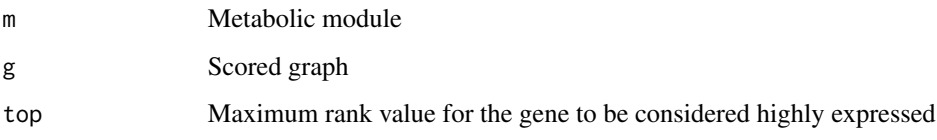

#### Value

module with added edges that correspond to high average expression

```
data(mEx)
data(gEx)
m <- addHighlyExpressedEdges(m = mEx, g = gEx)
```

```
collapseAtomsIntoMetabolites
```
*Collapse atoms belonging to the same metabolite into one vertex*

#### Description

Collapse atoms belonging to the same metabolite into one vertex

#### Usage

```
collapseAtomsIntoMetabolites(m)
```
#### Arguments

m Metabolic module

#### Value

module in which atoms of the same metabolite are collapsed into one

#### Examples

data(mEx) m <- collapseAtomsIntoMetabolites(m = mEx)

<span id="page-3-2"></span>connectAtomsInsideMetabolite *Connect atoms belonging to the same metabolite with edges*

#### Description

Connect atoms belonging to the same metabolite with edges

#### Usage

```
connectAtomsInsideMetabolite(m)
```
#### Arguments

m Metabolic module

#### Value

module in which atoms of the same metabolite are connected

#### <span id="page-4-0"></span>createShinyCyJSWidget 5

#### Examples

```
data(mEx)
m <- connectAtomsInsideMetabolite(m = mEx)
```
<span id="page-4-1"></span>createShinyCyJSWidget *Creates shinyCyJS widget from module*

### Description

Creates shinyCyJS widget from module

#### Usage

```
createShinyCyJSWidget(
 module,
 layout = list(name = "cose-bilkent", animate = FALSE, randomize = FALSE,
    nodeDimensionsIncludeLabels = TRUE),
  ...
\mathcal{L}
```
#### Arguments

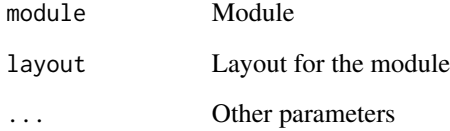

#### Value

html widget of input module

```
data(mEx)
hw <- createShinyCyJSWidget(module = mEx)
```
<span id="page-5-0"></span>gatom *gatom: a package for finding an active metabolic module in atom transition network*

#### Description

This package implements a metabolic network analysis pipeline to identify an active metabolic module based on high throughput data. The pipeline takes as input transcriptional and/or metabolic data and finds a metabolic subnetwork (module) most regulated between the two conditions of interest. The package further provides functions for module post-processing, annotation and visualization.

#### Functions

Data preprocessing: [prepareDE](#page-13-1), [getMetDEMeta](#page-8-1), [getGeneDEMeta](#page-6-1)

Graph creation: [makeMetabolicGraph](#page-9-1)

Graph scoring: [scoreGraph](#page-17-1)

Module postprocessing: [collapseAtomsIntoMetabolites](#page-3-1), [connectAtomsInsideMetabolite](#page-3-2), addHighlyExpressedEdge [abbreviateLabels](#page-1-1)

Plotting module: [createShinyCyJSWidget](#page-4-1)

Exporting module: [saveModuleToHtml](#page-15-1), [saveModuleToDot](#page-14-1), [saveModuleToPdf](#page-15-2), [saveModuleToXgmml](#page-16-1)

For detailed pipeline analysis, see gatom vignette: vignette("gatom-tutorial", package = "gatom")

#### Example Data

Example data provided by gatom consists of: metabolite differential abundance data ([met.de.rawEx](#page-12-1)), gene differential expression data ([gene.de.rawEx](#page-5-1)), KEGG-based network object ([networkEx](#page-13-2)), KEGG-based metabolite database object ([met.kegg.dbEx](#page-12-2)), Example organism annotation object ([org.Mm.eg.gatom.annoEx](#page-13-3)), metabolic graph with atom topology ([gEx](#page-9-2)), scored metabolic graph with atom topology ( $g$ sEx), and metabolic module ( $mEx$ ).

<span id="page-5-1"></span>gene.de.rawEx *Example gene differential expression data.*

#### **Description**

See file <https://github.com/ctlab/gatom/blob/master/inst/scripts/example.R> for details.

#### Format

tibble/data.frame object

<span id="page-6-1"></span><span id="page-6-0"></span>

Default values for all columns are NULL which mean they are determined automatically.

#### Usage

```
getGeneDEMeta(
  gene.de.raw,
 org.gatom.anno,
  idColumn = NULL,
  idType = NULL,
  pvalColumn = NULL,
  logPvalColumn = NULL,
  log2FCColumn = NULL,
  baseMeanColumn = NULL,
  signalColumn = NULL,
  signalRankColumn = NULL
\mathcal{E}
```
#### Arguments

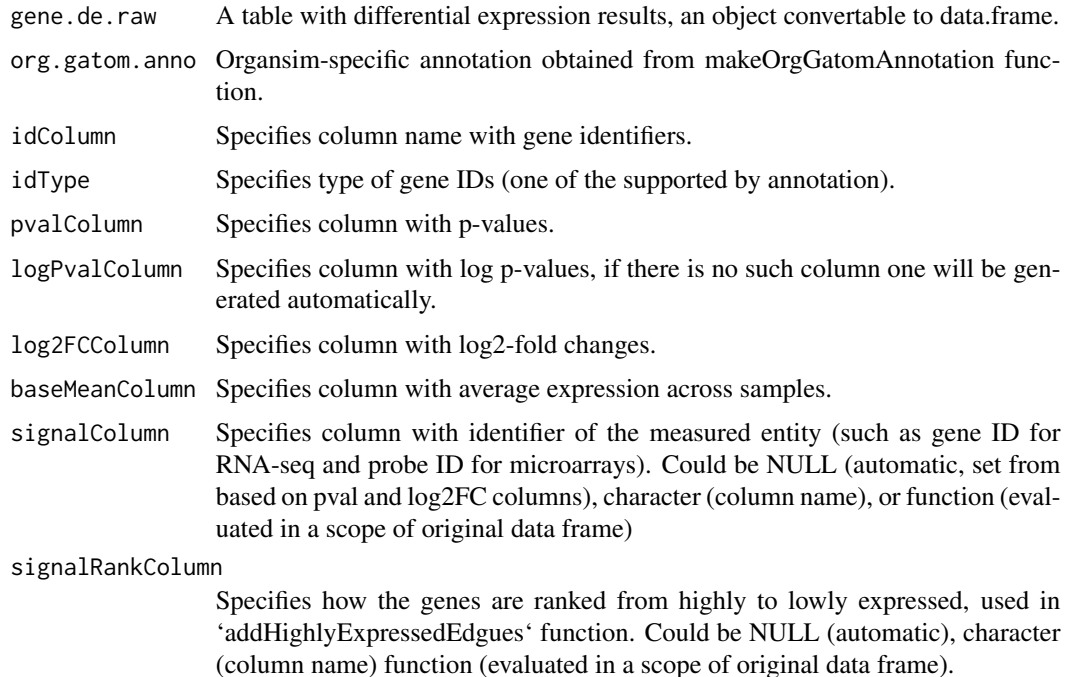

<span id="page-7-0"></span>object with prepared columns for the analysis for gene data

#### Examples

```
data("org.Mm.eg.gatom.annoEx")
data("gene.de.rawEx")
de.meta <- getGeneDEMeta(gene.de.rawEx, org.gatom.anno = org.Mm.eg.gatom.annoEx)
```
getMetabolicPathways *Generate list of metabolic pathways from Reactome and KEGG databases*

#### Description

Generate list of metabolic pathways from Reactome and KEGG databases

#### Usage

```
getMetabolicPathways(
 universe,
 metGenes,
  keggOrgCode,
  threshold = 0.01,
  includeReactome = TRUE,
  includeKEGG = TRUE
)
```
## Arguments

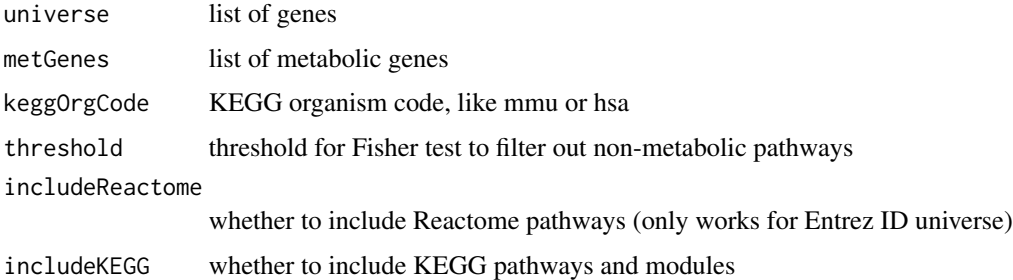

#### Value

list of metabolic pathways for given organism and list of genes

<span id="page-8-1"></span><span id="page-8-0"></span>getMetDEMeta *Finds columns in differential expression table for metabolites required for gatom analysis*

#### Description

Finds columns in differential expression table for metabolites required for gatom analysis

#### Usage

```
getMetDEMeta(
 met.de.raw,
 met.db,
  idColumn = NULL,
  idType = NULL,
  pvalColumn = NULL,
  logPvalColumn = NULL,
  log2FCColumn = NULL,
  signalColumn = NULL
)
```
#### Arguments

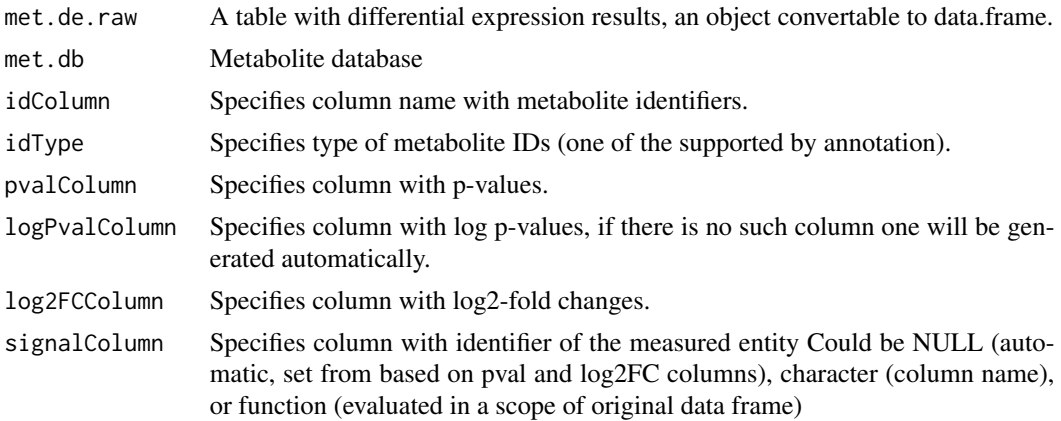

#### Value

object with prepared columns for the analysis for metabolite data

```
data("met.kegg.dbEx")
data("met.de.rawEx")
de.meta <- getMetDEMeta(met.de.rawEx, met.db = met.kegg.dbEx)
```
<span id="page-9-2"></span><span id="page-9-0"></span>

See file <https://github.com/ctlab/gatom/blob/master/inst/scripts/example.R> for details.

#### Format

igraph object

<span id="page-9-3"></span>gsEx *Example scored metabolic graph with atom topology.*

#### Description

See file <https://github.com/ctlab/gatom/blob/master/inst/scripts/example.R> for details.

#### Format

igraph object

<span id="page-9-1"></span>makeMetabolicGraph *Creates metabolic graph based on specified data*

#### Description

Creates metabolic graph based on specified data

#### Usage

```
makeMetabolicGraph(
  network,
  topology = c("atoms", "metabolites"),
  org.gatom.anno,
  gene.de,
  gene.de.meta = getGeneDEMeta(gene.de, org.gatom.anno),
  gene.keep.top = 12000,
  met.db,
 met.de,
  met.de.meta = getMetDEMeta(met.de, met.db),
 met.to.filter = fread(system.file("extdata", "mets2mask.lst", package = "gatom"))$ID,
  gene2reaction.extra = NULL,
  keepReactionsWithoutEnzymes = FALSE,
  largest.component = TRUE
)
```
#### Arguments

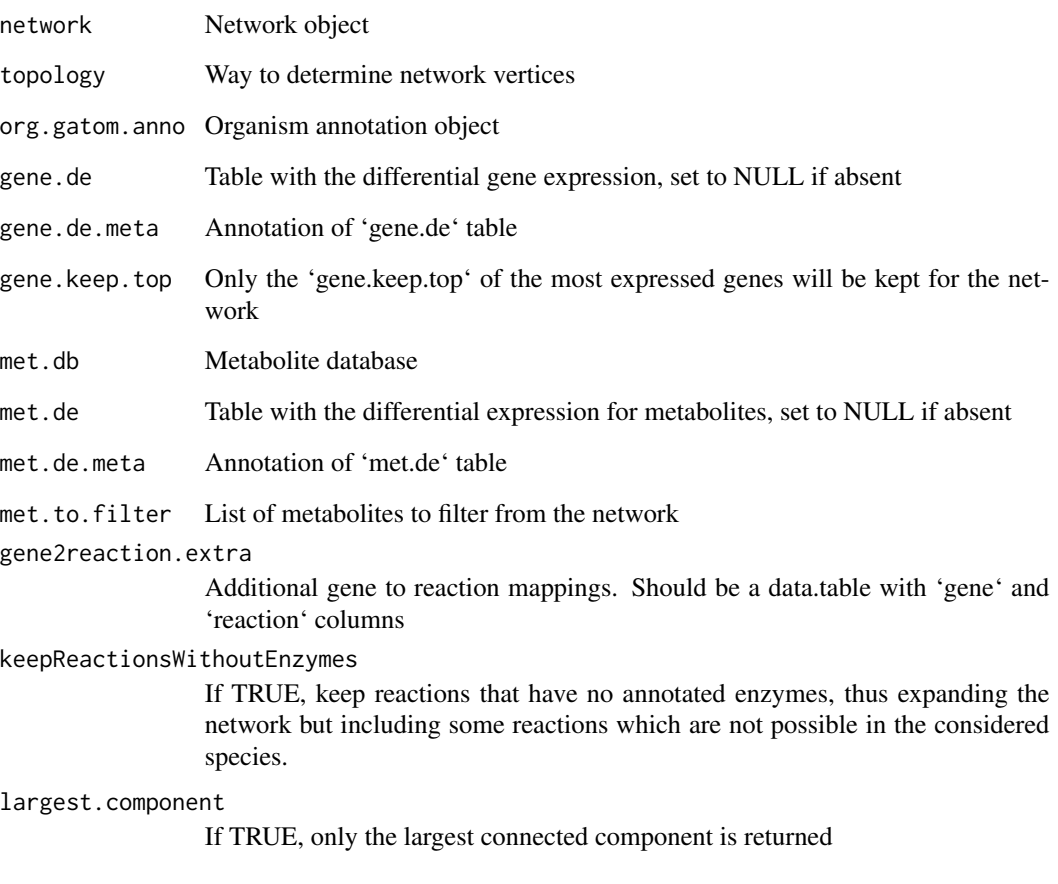

#### Value

igraph object created from input data

```
data("gene.de.rawEx")
data("met.de.rawEx")
data("met.kegg.dbEx")
data("networkEx")
data("org.Mm.eg.gatom.annoEx")
g <- makeMetabolicGraph(network = networkEx, topology = "atoms",
                  org.gatom.anno = org.Mm.eg.gatom.annoEx,
                  gene.de = gene.de.rawEx, met.db = met.kegg.dbEx,
                  met.de = met.de.rawEx)
```

```
makeOrgGatomAnnotation
```
*Create an organism annotation object for network analysis*

#### Description

Create an organism annotation object for network analysis

#### Usage

```
makeOrgGatomAnnotation(
 org.db,
 idColumns = c(Entrez = "ENTREZID", RefSeq = "REFSEQ", Ensembl = "ENSEMBL", Symbol =
    "SYMBOL"),
  nameColumn = "SYMBOL",
  enzymeColumn = "ENZYME",
  appendEnzymesFromKegg = TRUE,
  appendOrthologiesFromKegg = TRUE,
  filterNonSpecificEnzymes = TRUE,
  keggOrgCode = NULL
\lambda
```
#### Arguments

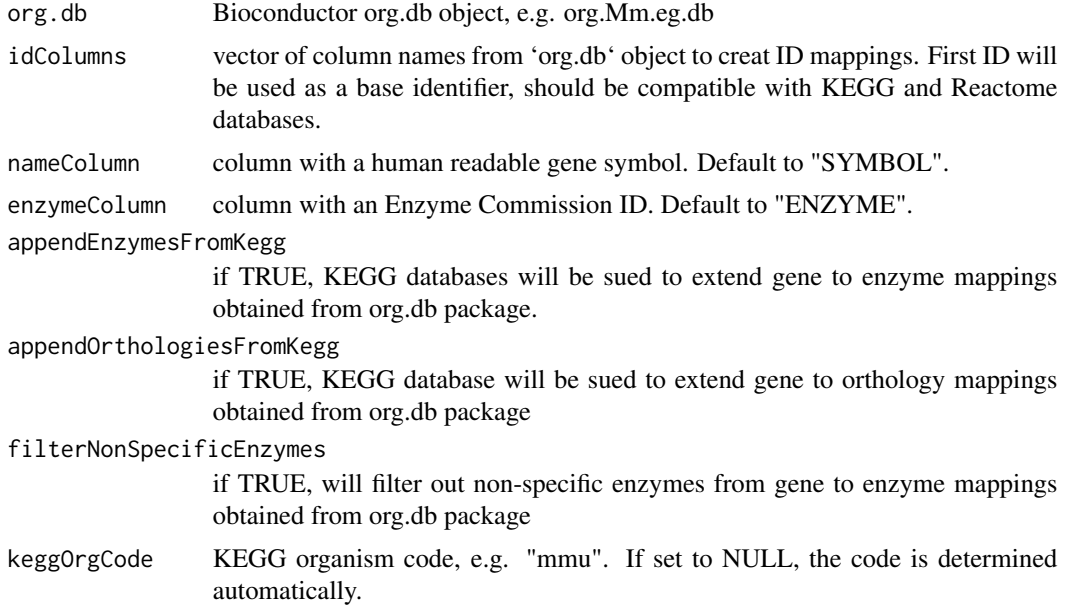

#### Value

organism annotation object that will be used for network analysis

#### <span id="page-12-0"></span>met.de.rawEx 13

#### Examples

```
library(org.Mm.eg.db)
org.Mm.eg.gatom.anno <- makeOrgGatomAnnotation(org.db = org.Mm.eg.db)
```
<span id="page-12-1"></span>met.de.rawEx *Example metabolite differential abundance data.*

#### Description

See file <https://github.com/ctlab/gatom/blob/master/inst/scripts/example.R> for details.

#### Format

tibble/data.frame object

<span id="page-12-2"></span>met.kegg.dbEx *Example KEGG-based metabolite database object*

#### Description

See file <https://github.com/ctlab/gatom/blob/master/inst/scripts/example.R> for details.

#### Format

list object

<span id="page-12-3"></span>

mEx *Example metabolic module.*

#### Description

See file <https://github.com/ctlab/gatom/blob/master/inst/scripts/example.R> for details.

#### Format

igraph object

<span id="page-13-2"></span><span id="page-13-0"></span>

See file <https://github.com/ctlab/gatom/blob/master/inst/scripts/example.R> for details.

#### Format

list object

<span id="page-13-3"></span>org.Mm.eg.gatom.annoEx

*Example organism annotation object*

#### Description

See file <https://github.com/ctlab/gatom/blob/master/inst/scripts/example.R> for details.

#### Format

list object

<span id="page-13-1"></span>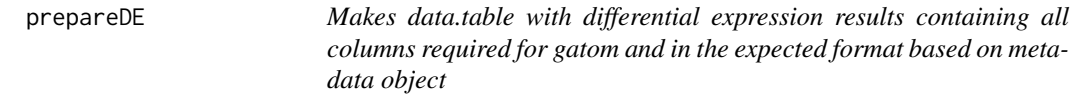

#### Description

Makes data.table with differential expression results containing all columns required for gatom and in the expected format based on metadata object

#### Usage

prepareDE(de.raw, de.meta)

#### Arguments

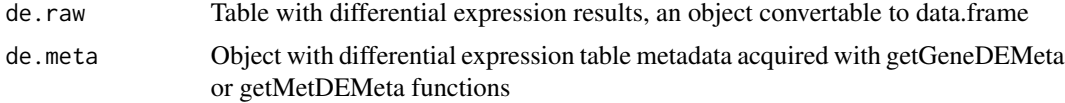

#### <span id="page-14-0"></span>saveModuleToDot 15

#### Value

data.table object with converted differential expression table

#### Examples

```
data("org.Mm.eg.gatom.annoEx")
data("gene.de.rawEx")
de.meta <- getGeneDEMeta(gene.de.rawEx, org.gatom.anno = org.Mm.eg.gatom.annoEx)
de <- prepareDE(gene.de.rawEx, de.meta)
```
<span id="page-14-1"></span>saveModuleToDot *Save module to a graphviz dot file*

#### Description

Save module to a graphviz dot file

#### Usage

```
saveModuleToDot(
 module,
 file,
 name = NULL,
 extra.node.attrs = NULL,
 extra.edge.attrs = NULL
)
```
#### Arguments

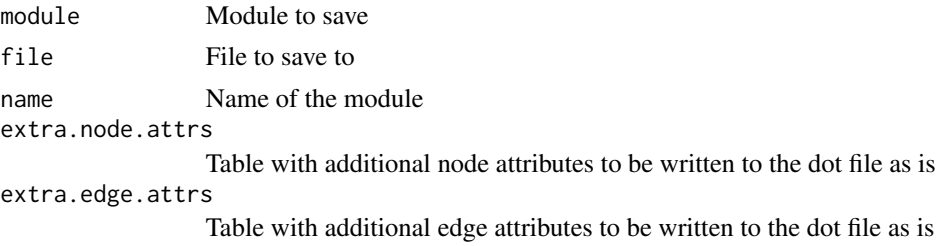

#### Value

Returns NULL

```
data(mEx)
saveModuleToDot(module = mEx, file = "module.dot")
```
<span id="page-15-1"></span><span id="page-15-0"></span>saveModuleToHtml *Save module to a html widget*

#### Description

Save module to a html widget

#### Usage

```
saveModuleToHtml(
 module,
 file,
 name = ",
 sizingPolicy = htmlwidgets::sizingPolicy(defaultWidth = "100%", defaultHeight =
    "90vh", padding = 10),
  ...
)
```
# Arguments

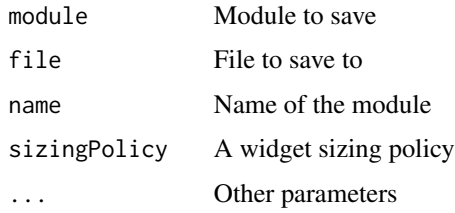

#### Value

Returns NULL

#### Examples

```
data(mEx)
saveModuleToHtml(module = mEx, file = "module.html")
```
<span id="page-15-2"></span>saveModuleToPdf *Save module to a nice pdf file*

#### Description

Save module to a nice pdf file

#### <span id="page-16-0"></span>saveModuleToXgmml 17

#### Usage

saveModuleToPdf(module, file, name = NULL, n\_iter = 100, force = 1e-05)

#### Arguments

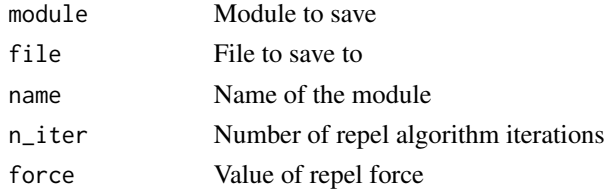

#### Value

Returns NULL

#### Examples

```
data(mEx)
saveModuleToPdf(module = mEx, file = "module.pdf")
```
<span id="page-16-1"></span>saveModuleToXgmml *Save module to an XGMML file*

#### Description

Save module to an XGMML file

#### Usage

```
saveModuleToXgmml(module, file, name = NULL)
```
#### Arguments

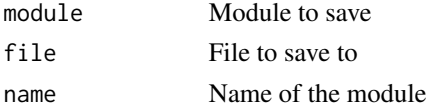

#### Value

Returns NULL

```
data(mEx)
saveModuleToXgmml(module = mEx, file = "module.xgmml")
```
<span id="page-17-1"></span><span id="page-17-0"></span>

Score metabolic graph

#### Usage

```
scoreGraph(
 g,
 k.gene,
 k.met,
 vertex.threshold.min = 0.1,
 edge.threshold.min = 0.1,
 met.score.coef = 1,
 show.warnings = TRUE,
 raw = FALSE
\mathcal{L}
```
#### Arguments

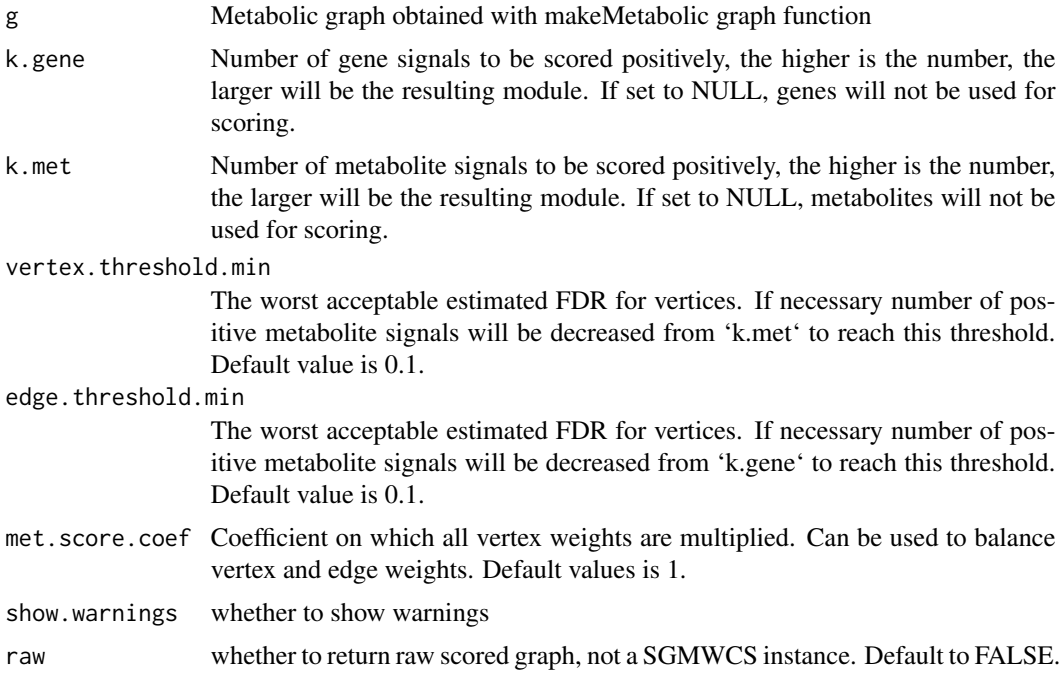

#### Value

SGMWCS instance or scored igraph object

#### <span id="page-18-0"></span>styleWidget 19

#### Examples

```
data("gEx")
gs \le scoreGraph(g = gEx, k.gene = 25, k.met = 25)
```
styleWidget *code adopted from https://github.com/ramnathv/htmlwidgets/issues/231*

#### Description

code adopted from https://github.com/ramnathv/htmlwidgets/issues/231

#### Usage

```
styleWidget(hw, style = "", addl_selector = "", elementId = NULL)
```
#### Value

styled html widget

# <span id="page-19-0"></span>Index

∗ internal styleWidget, [19](#page-18-0) abbreviateLabels, [2,](#page-1-0) *[6](#page-5-0)* addHighlyExpressedEdges, [3,](#page-2-0) *[6](#page-5-0)* collapseAtomsIntoMetabolites, [4,](#page-3-0) *[6](#page-5-0)* connectAtomsInsideMetabolite, [4,](#page-3-0) *[6](#page-5-0)* createShinyCyJSWidget, [5,](#page-4-0) *[6](#page-5-0)* gatom, [6](#page-5-0) gene.de.rawEx, *[6](#page-5-0)*, [6](#page-5-0) getGeneDEMeta, *[6](#page-5-0)*, [7](#page-6-0) getMetabolicPathways, [8](#page-7-0) getMetDEMeta, *[6](#page-5-0)*, [9](#page-8-0) gEx, *[6](#page-5-0)*, [10](#page-9-0) gsEx, *[6](#page-5-0)*, [10](#page-9-0) makeMetabolicGraph, *[6](#page-5-0)*, [10](#page-9-0) makeOrgGatomAnnotation, [12](#page-11-0) met.de.rawEx, *[6](#page-5-0)*, [13](#page-12-0) met.kegg.dbEx, *[6](#page-5-0)*, [13](#page-12-0) mEx, *[6](#page-5-0)*, [13](#page-12-0) networkEx, *[6](#page-5-0)*, [14](#page-13-0) org.Mm.eg.gatom.annoEx, *[6](#page-5-0)*, [14](#page-13-0) prepareDE, *[6](#page-5-0)*, [14](#page-13-0) saveModuleToDot, *[6](#page-5-0)*, [15](#page-14-0) saveModuleToHtml, *[6](#page-5-0)*, [16](#page-15-0) saveModuleToPdf, *[6](#page-5-0)*, [16](#page-15-0) saveModuleToXgmml, *[6](#page-5-0)*, [17](#page-16-0) scoreGraph, *[6](#page-5-0)*, [18](#page-17-0) styleWidget, [19](#page-18-0)